## Муниципальное бюджетное общеобразовательное учреждение «Основная общеобразовательная школа с. Комаровка Кировского района»

## АКТ ПРОВЕРКИ За организацией и качеством питания обучающихся МБОУ ООШ с. Комаровка

or  $16.18.32$ 

## Комиссия в составе:

i.

- 1. Помазановой Е.Л.
- 2. Литвиновой Н.Ю.
- 3. Лебедь А.В.
- 4. Бондарь А.А.
- 5. Кобзарь Е.В.

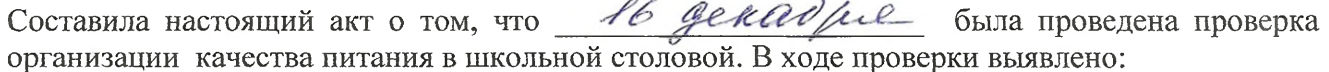

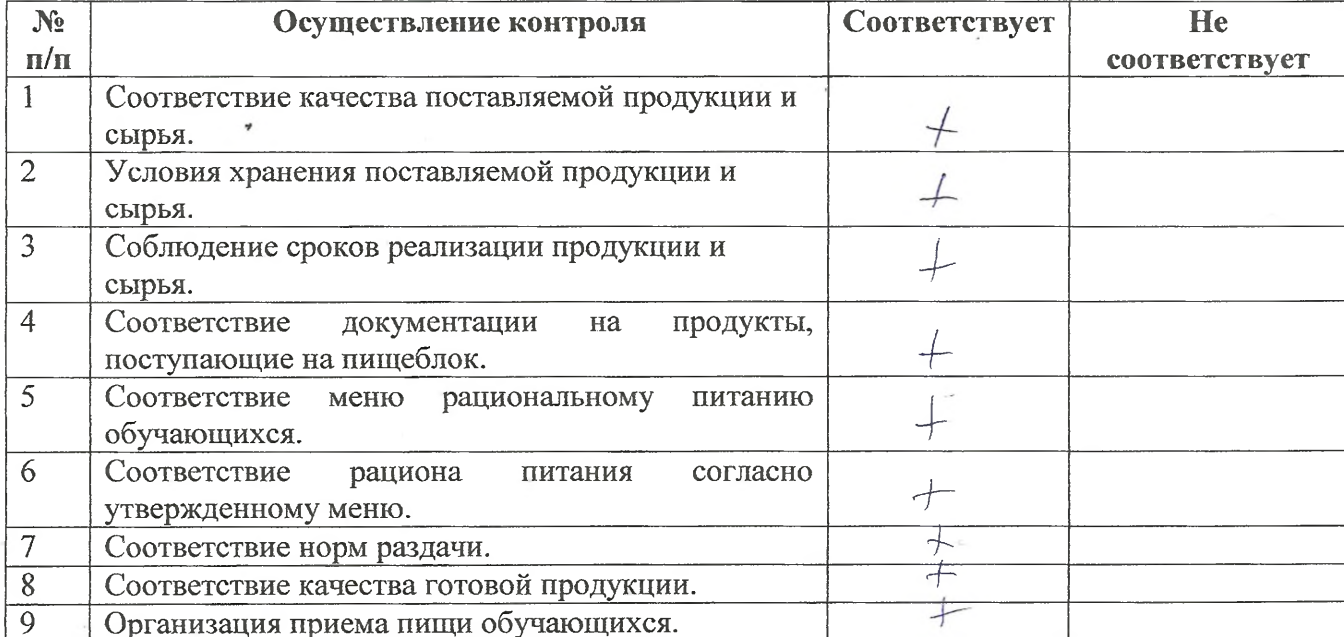

Рекомендации: При последните по последните последните по последните по последните по последните по последните п

Предложения по улучшению:

Ŷ

1. Качества питания обучающихся

2. Обслуживания обучающихся

 $\epsilon$  .

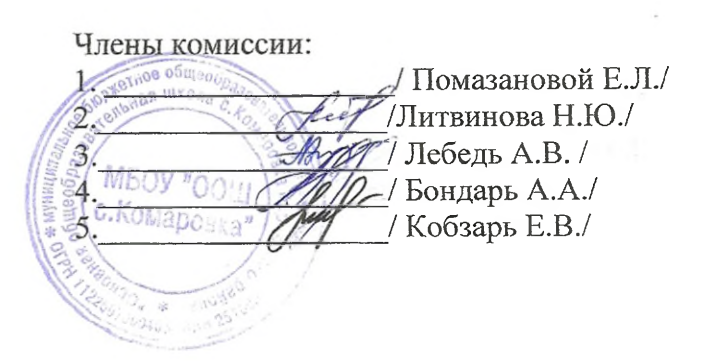